# Интеграция УКМ 4 с КСО (₽)

- [Архитектура программного комплекса КСО](#page-0-0)
- [Общие положения интеграции УКМ 4 и УКМ SCO](#page-2-0)
- [Образец чека УКМ 4-КСО](#page-2-1)
- [Регистрация кассы на сервере УКМ 4](#page-4-0)
- [Выгрузка данных из УКМ 4 на КСО](#page-6-0)
- [Выгрузка данных из КСО на УКМ 4](#page-6-1)
	- [Чеки](#page-6-2)
	- [Смены](#page-6-3)
- [Особенности работы](#page-6-4)
	- [Маркированная продукция](#page-6-5)
	- [Кассиры](#page-6-6)
	- [Товары](#page-7-0)
	- [Возврат товаров](#page-7-1)
	- [Ограничения продажи товаров](#page-7-2)
- [Cкидки и маркетинговые программы](#page-7-3)
	- [Доступные на КСО скидки УКМ 4](#page-7-4)
	- [Допустимые модификаторы \(способы назначения\) скидок](#page-8-0)
	- [Допустимые результаты работы скидок](#page-8-1)
	- [Активация скидок](#page-8-2)
	- [Оплата сертификатом](#page-8-3)

# <span id="page-0-0"></span>Архитектура программного комплекса КСО

Касса самостоятельного обслуживания (КСО) имеет следующую архитектуру:

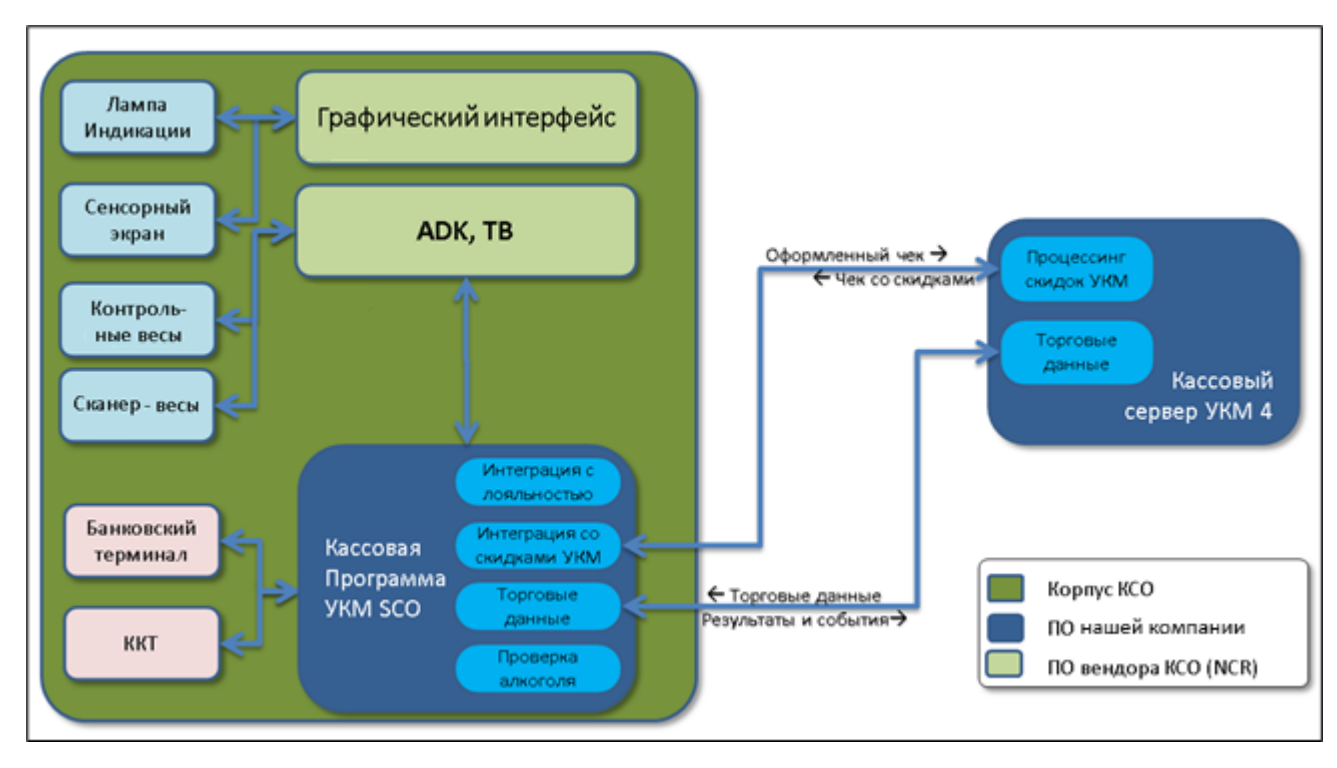

КСО работает под управлением ОС Microsoft Windows 10. Операционная система, драйверы для оборудования NCR и другое программное обеспечение устанавливается путем развертывания предварительно собранного образа системного диска (силами технической поддержки КСО).

На КСО установлено программное обеспечение компании NCR, входящее в комплект оборудования, и ПО NCR FastLane SelfServ Checkout. Это программное обеспечение обеспечивает графический пользовательский интерфейс (GUI), управляет оборудованием КСО NCR (лампой индикации, сенсорным экраном, сканер-весами для сканирования штрихкодов и взвешивания весового товара, весовой упаковочной платформой для контроля купленных товаров по их весу), и передает команды GUI и введенные/сканированные данные в кассовую программу УКМ SCO.

Кассовая программа УКМ SCO позволяет выполнять на КСО следующий кассовый функционал:

- регистрация товара в чеке,
- оплата чека с помощью банковских карт,
- оплата чека сертификатом торгового предприятия,
- открытие и закрытие кассовой смены.

Кассовая программа УКМ SCO регистрирует товары, осуществляет кассовые операции, управляет работой контрольно-кассовой техники (ККТ) с печатью чека и обменом данными с банковским платежным терминалом, через который осуществляется безналичная оплата. Для решения данных задач, УКМ SCO интегрирована с программным обеспечением NCR FastLane Release 6 Core Application & Platform Kit, с помощью которого она реализует пользовательский интерфейс, получение от него команд и данных для работы, а также осуществляет визуализацию проводимых кассовых операций.

Через интеграцию с сервером УТМ, кассовая программа УКМ SCO реализует механизмы проверки/отправки акцизных марок при продаже алкогольной продукции по системе ЕГАИС.

Кассовая программа УКМ SCO реализует кассовый функционал на основе торговых данных, полученных из кассовой системы [УКМ 4](https://manual.retail-soft.pro/pages/viewpage.action?pageId=50615708). В состав этих торговых данных входят: информация о товарах и кассирах, ограничения продажи товаров (по временным диапазонам и возрасту), а также шаблоны ввода, которые позволяют обрабатывать отсканированные штрихкоды на КСО так же, как на обычных кассах УКМ 4. Необходимые команды и данные, вводимые покупателем, программа УКМ SCO получает от GUI NCR (через ПО NCR ADK (на схеме выше – ADK) и Transaction Broker (на схеме выше – TB)).

УКМ SCO также авторизует маркетинговые акции путем отправки предварительного чека на сервер УКМ 4. Кассовая программа УКМ SCO выгружает результаты работы и события открытия/закрытия кассовой смены на сервер УКМ 4. Помимо этого, интеграция с УКМ 4 позволяет УКМ SCO осуществлять оплату чека подарочным сертификатом или подарочной картой.

# <span id="page-2-0"></span>Общие положения интеграции УКМ 4 и УКМ SCO

Интеграция кассовой программы УКМ SCO для КСО возможна с сервером УКМ 4 любой актуальной версии осуществляется по специальному [протоколу обмена](https://manual.retail-soft.pro/pages/viewpage.action?pageId=50615365). Интеграция поддерживает только тот функционал, который описан в данном протоколе обмена. Стопроцентного повторения функционала кассы УКМ 4 в кассовой программе УКМ SCO не предусмотрено, поскольку применение классической кассы и КСО предполагает существенные различия.

Интеграция УКМ SCO и сервера УКМ 4 предполагает наличие одного физического или облачного сервера магазина, для одного магазина в котором установлены КСО. Настройка нескольких магазинов для работы с КСО в рамках одного физического сервера УКМ 4 не допускается.

В процессе регистрации товаров формируется предварительный чек, состав которого передается в кассовую систему УКМ 4. Также, УКМ SCO передает на сервер УКМ 4 данные о считанных персонифицированных картах клиентов [внутренней программы лояльности УКМ 4.](https://manual.retail-soft.pro/pages/viewpage.action?pageId=50615330) УКМ 4 производит проверку наличия скидок и маркетинговых акций. По окончании проверки, УКМ 4 присылает в УКМ SCO информацию о составе чека с заполненными данными о сработавших в чеке маркетинговых акциях и скидках. При отсутствии скидок и акций, чек отправляется назад в УКМ SCO без каких-либо скидок и акций.

В зависимости от настроек в УКМ SCO, возможны следующие варианты оплаты чека:

- оплата наличными;
- оплата банковской картой с использованием библиотеки авторизации карт pilot nt и платежного терминала от Сбербанка;
- оплата сертификатом с авторизацией через сервер УКМ 4;
- безналичная оплата через TR-POS (актуально для Республики Беларусь);
- безналичная оплата через систему "Оплати" (актуально для Республики Беларусь);
- смешанный тип оплаты (в рамках одного чека используется несколько из вышеперечисленных способов).

Информацию о чеках, сменах, а также операциях внесения и изъятия наличных программа УКМ SCO выгружает в УКМ 4.

<span id="page-2-1"></span>Образец чека УКМ 4-КСО

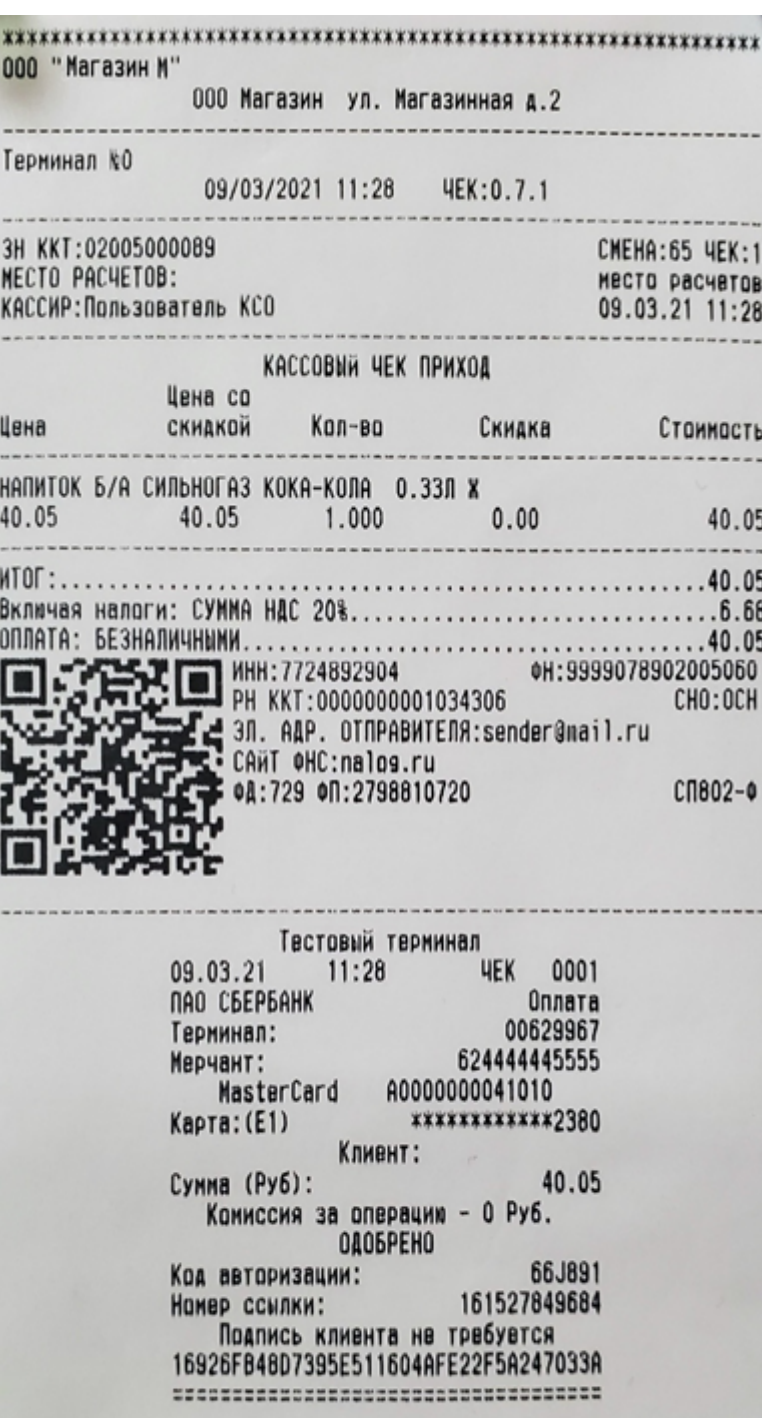

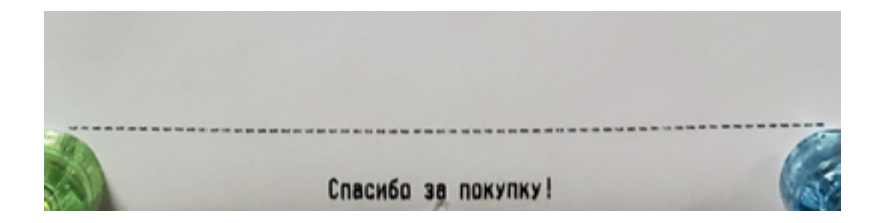

# <span id="page-4-0"></span>Регистрация кассы на сервере УКМ 4

Все КСО должны пройти регистрацию на сервере УКМ 4 до начала работы. Каждый зарегистрированный терминал КСО появляется в разделе [Настройка сервера и оборудования – Монитор оборудования](https://manual.retail-soft.pro/pages/viewpage.action?pageId=50615339) интерфейса кассового сервера УКМ 4:

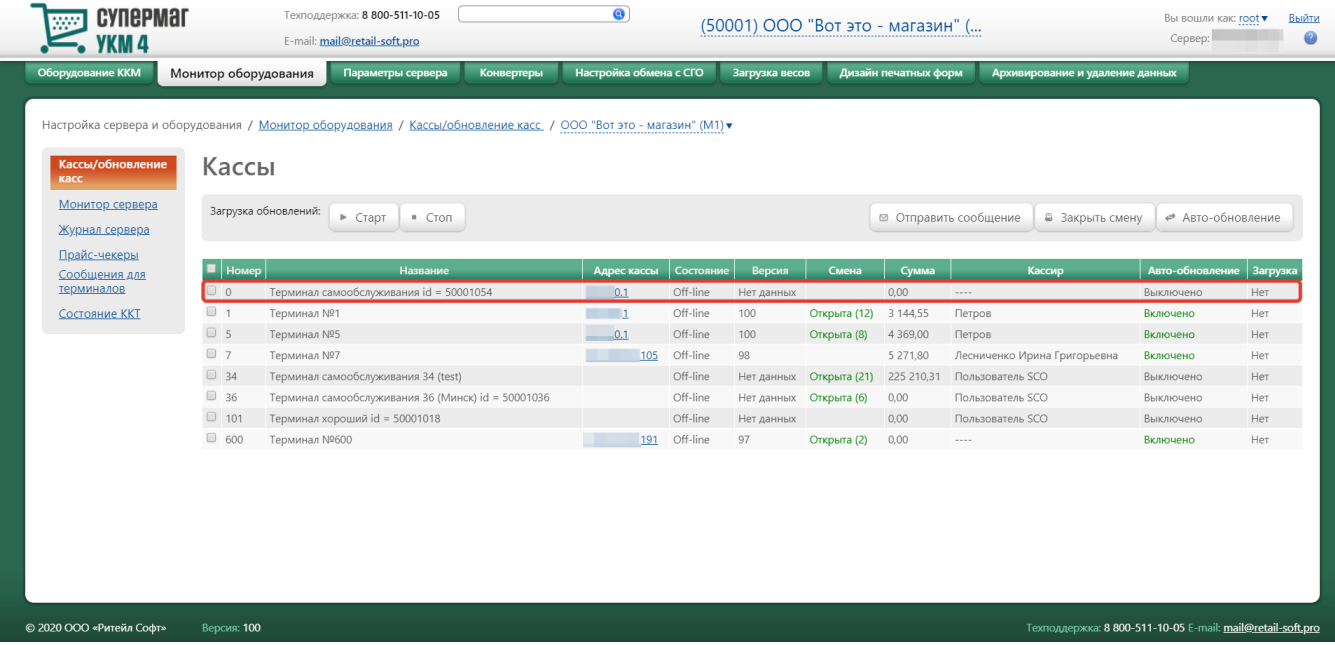

После регистрации на сервере и до начала работы, для каждого КСО нужно назначить номер (вместо автоматически присваемого при регистрации номера 0):

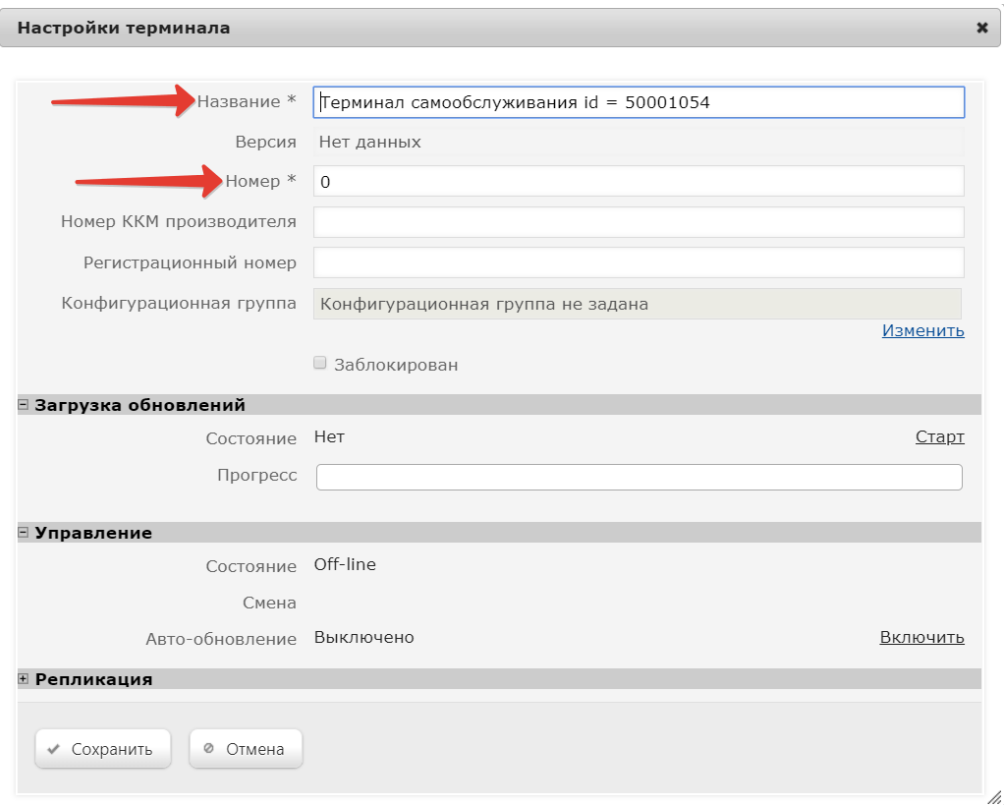

Данный номер печатается на чеках продажи КСО и участвует в процессе возврата по чеку.

Название для каждого терминала КСО также можно изменить – для удобства различения в общем списке:

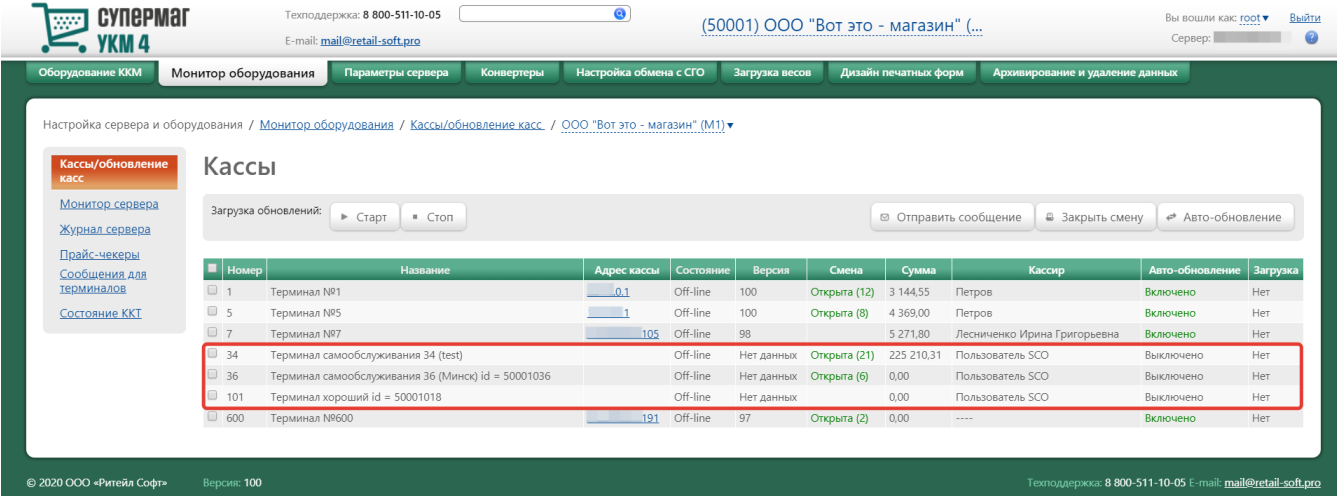

# <span id="page-6-0"></span>Выгрузка данных из УКМ 4 на КСО

При наличии КСО в нескольких магазинах, необходимо каждый магазин с КСО заводить на отдельный сервер УКМ 4: КСО не работает с кустовым сервером магазина.

Имеется возможность выгружать на КСО любые объемы данных с сервера УКМ 4. Настройка объема выгружаемых данных описана [здесь](https://manual.retail-soft.pro/pages/viewpage.action?pageId=50616014).

<span id="page-6-1"></span>Выгрузка данных из КСО на УКМ 4

#### <span id="page-6-2"></span>Чеки

Из КСО на сервер УКМ 4 экспортируется информация о чеках, включая аннулированные чеки и отмененные позиции в составе чеков.

## <span id="page-6-3"></span>Смены

Выгруженные смены не формируют [операционные дни](https://manual.retail-soft.pro/pages/viewpage.action?pageId=50615334#id--operdays).

# <span id="page-6-4"></span>Особенности работы

#### <span id="page-6-5"></span>Маркированная продукция

В кассовой программе УКМ SCO можно считать и использовать только те штриховые коды, для которых имеется [шаблон ввода](https://manual.retail-soft.pro/pages/viewpage.action?pageId=50615325) в УКМ 4. При считывании штрихкода товара, отсутствующего в базе кассовой программы, добавления товара в чек не происходит.

Ввод маркированной продукции осуществляется с помощью считывания EAN-кода товара и его контрольной марки.

<span id="page-6-6"></span>УКМ SCO взаимодействует с внешними системами обработки контрольных марок AlcDesk и [СуперМаг Марко](https://manual.retail-soft.pro/pages/viewpage.action?pageId=50615931). Учет и контроль марок в системах Alco Unit и [УКМ 4-ЕГАИС](https://manual.retail-soft.pro/pages/viewpage.action?pageId=50615610) не поддержан.

## Кассиры

При создании списка сотрудников на КСО сотруднику можно присвоить роль Ассистент или Старший кассир. Роль Старший кассир имеет доступ к закрытию смены, выполнению денежных операций и к печати отчетов. Роль Ассистент такого доступа не имеет. При загрузке [списка сотрудников с сервера УКМ 4,](https://manual.retail-soft.pro/pages/viewpage.action?pageId=50615322#id--cashiers) всем сотрудникам будет присвоена роль Старший кассир на КСО. Указание ролей в выгрузке данных с УКМ 4 на текущий момент не поддерживается.

Помимо загрузки сведений о кассирах из УКМ 4, на КСО реализован альтернативный механизм загрузки сведений из файла, расположенного на КСО локально. В этом случае задать роли кассирам возможно.

#### <span id="page-7-0"></span>Товары

Для штучных товаров, выбранных из пик-листа, доступна специальная функция изменения количества; для весовых товаров из пик-листа значение веса получается только с весов.

При продаже товаров на КСО нет возможности осуществлять комиссионную торговлю.

#### <span id="page-7-1"></span>Возврат товаров

Возврат товаров на кассе самообслуживания не производится. [Возврат по чеку](https://manual.retail-soft.pro/pages/viewpage.action?pageId=50615153), пробитому на КСО, можно осуществить на обычных кассах. При возврате маркированного товара вместо операции Возврат по чеку необх одимо выполнить операцию [Чек на возврат](https://manual.retail-soft.pro/pages/viewpage.action?pageId=52169089).

#### <span id="page-7-2"></span>Ограничения продажи товаров

Для товаров, реализуемых на КСО, действуют только ограничения [по возрасту](https://manual.retail-soft.pro/pages/viewpage.action?pageId=50615328#id--age) и [по времени.](https://manual.retail-soft.pro/pages/viewpage.action?pageId=50615328#id--timlim)

## <span id="page-7-3"></span>Cкидки и маркетинговые программы

Программа УКМ SCO реализует скидки и маркетинговые программы через сервер УКМ 4. Маркетинговые акции могут быть персонифицированными, т.е. предназначенными для конкретного покупателя.

Для участия покупателей или сотрудников магазина в персонифицированных акциях, применяется идентификатор участника программы лояльности, который вводится считыванием штрихового кода или магнитной полосы с карточки владельца, либо сканированием штрихкода/QR-кода карты с экрана его телефона.

Для применения в чеке дополнительной скидки для пенсионеров, используется дисконтная карта собственной программы лояльности УКМ SCO.

Использование того или иного способа вознаграждения при срабатывании маркетинговых механизмов УКМ 4 на КСО зависит от настроек данных механизмов на кассовом сервере УКМ 4.

Кассовая программа УКМ SCO позволяет:

- Считать карту покупателя (штриховую или магнитную). В рамках одного чека зарегистрированной может быть только одна карта покупателя. В чеке возможна перерегистрация с текущей карты клиента на другую, при этом скидки и данные первой карты в чеке не сохраняются.
- Передать информацию по составу чека и карте покупателя на сервер УКМ 4.
- Получить данные о текущих маркетинговых акциях из УКМ 4, рассчитать и сохранить новые данные по чеку.
- Отобразить изменение реквизитов чека и данные о предоставленных скидках, стоимости и т.п. в электронном и бумажном чеке.

Персональные скидки в чеке передаются только при условии регистрации карты покупателя.

При отсутствии доступа к серверу УКМ 4, скидки УКМ 4 в чеке на КСО не предоставляются.

## <span id="page-7-4"></span>Доступные на КСО скидки УКМ 4

- [на классификатор и артикул](https://manual.retail-soft.pro/pages/viewpage.action?pageId=50616577);
- [на чек по времени и сумме](https://manual.retail-soft.pro/pages/viewpage.action?pageId=50616592);
- [при покупке N кол-ва товара, из них на M скидка](https://manual.retail-soft.pro/pages/viewpage.action?pageId=50616600);
- [на чек по бонусу зарегистрированного покупателя.](https://manual.retail-soft.pro/pages/viewpage.action?pageId=50616582)

## <span id="page-8-0"></span>Допустимые модификаторы (способы назначения) скидок

- Скидка сумма, на которую снижается продажная цена товара, реализуемого покупателю, при выполнении им определенных условий.
- Тип цены определение конкретного [вида цены](https://manual.retail-soft.pro/pages/viewpage.action?pageId=50615360#id--pricetype) (из списка существующих, см. раздел сервера УКМ 4 Справочники Базовые справочники Виды цены), которая будет использоваться в качестве скидки.

Примечание. Для скидки [На чек по бонусу зарегистрированного покупателя](https://manual.retail-soft.pro/pages/viewpage.action?pageId=50616582) модификатор скидки игнорируется; данная скидка работает следующим образом: будет рассчитана допустимая к списанию в счет оплаты чека сумма бонусов в размере не более 30% от суммы чека и не более доступного баланса на счету покупателя.

## <span id="page-8-1"></span>Допустимые [результаты работы скидок](https://manual.retail-soft.pro/pages/viewpage.action?pageId=50616384#id-4-discresult)

Начислить на счет покупателя – при включении данного параметра, сумма скидки зачисляется на указанный счет покупателя, а не уменьшает итоговую сумму чека. Данный результат работы нельзя применить для скидки [На чек по бонусу зарегистрированного покупателя](https://manual.retail-soft.pro/pages/viewpage.action?pageId=50616582).

Назначить скидку – при включенном параметре, сумма скидки будет применена в чеке. Итоговая сумма чека будет уменьшена на размер скидки.

Для каждой скидки допустим выбор только одного результата работы из данных двух.

#### <span id="page-8-2"></span>Активация скидок

Для всех скидок УКМ 4 для КСО возможна только автоматическая [активация](https://manual.retail-soft.pro/pages/viewpage.action?pageId=50616384#id-4-act).

#### <span id="page-8-3"></span>Оплата сертификатом

На КСО возможна оплата чека [подарочным сертификатом или картой](https://manual.retail-soft.pro/pages/viewpage.action?pageId=50615317) с авторизацией через сервер УКМ 4. При оплате сертификатом возможен только вариант полного гашения всей суммы сертификата, частичное использование подарочного сертификата исключено. Если сумма на сертификате больше суммы к оплате по чеку, то остаток на сертификате «сгорает». С балансом подарочных карт этого не происходит.

При оплате сертификатом производятся перечисленные ниже проверки. Оплата сертификатом не пройдет, если:

- сертификат не найден или найдено несколько сертификатов с таким номером;
- требуется ввод секретного кода и он установлен;
- сертификат не активирован или уже использован;
- сумма операции больше остатка по счету сертификата;
- сумма операции меньше остатка по счету сертификата и запрещен прием таких сертификатов.

Команды отмены оплаты сертификатом нет. Чтобы избежать случайного гашения сертификата при сбоях в работе кассы, списание средств с его счета происходит только после успешной печати чека.